# МІНІСТЕРСТВО ОСВІТИ І НАУКИ УКРАЇНИ

Одеська національна академія харчових технологій

# РОБОЧА ПРОГРАМА НАВЧАЛЬНОЇ ДИСЦИПЛІНИ

# УПРАВЛІНСЬКИЙ ОБЛІК

Обов'язкова навчальна дисципліна

Мова навчання - українська

Освітньо-професійна програма Облік і аудит Код та найменування спеціальності 071 Облік і оподаткування Шифр та найменування галузі знань 07Управління та адміністрування Ступінь вищої освіти бакалавр

> Розглянуто, схвалено та затверджено Методичною радою академії

РОЗРОБЛЕНО ТА ЗАБЕЗПЕЧУЄТЬСЯ: кафедрою обліку та аудиту Одеської національної академії харчових технологій

РОЗРОБНИКИ (розробник): Купріна Н.М., доцент, к.е.н., доцент Васьковська К.О., доцент, к.е.н.

(вказати авторів, їхні посади, наукові ступені та вчені звання)

Розглянуто та схвалено на засіданні кафедри обліку та аудиту Протокол від «27» серпня 2020 р. № 22

Завідувач кафедри

НемченкоВ.В. (прізвище та ініціали)

(нідпис)

Розглянуто та схвалено методичною радою зі спеціальності 071 Облік і оподаткування

(код та найменування спеціальності)

Голова ради Немченко В.В. filiafu (прізвище та ініціали) Гарант освітньої програми Немченко В.В. (випис) (прізвище та ініціали)

Розглянуто та схвалено Методичною радою академії Протокол від « $3/$ »  $4/$  2020 р. № 44

Секретар Методичної ради академії

Мураховський В.Г.

(прізвище та ініціали)

# 3MICT

- $\mathbf{1}$ Пояснювальна записка
- 1.1 Мета та завдання навчальної дисципліни
- 1.2 Компетентності, які може отримати здобувач вищої освіти
- 1.3 Міждисциплінарнізв'язки
- 1.4 Обсяг навчальної дисципліни в кредитах ЄКТС
- $\overline{2}$ Зміст дисципліни:
- 2.1 Програма змістовних модулів
- 2.2 Перелік лабораторних робіт
- 2.3 Перелік завдань до самостійної роботи
- $\mathfrak{Z}$ Критерії оцінювання результатів навчання
- Інформаційне забезпечення  $\overline{4}$

#### 1. Пояснювальна записка

#### 1.1. Мета та завдання навчальної дисципліни

Мета викладання навчальної дисципліни «Управлінський облік» - навчити студентів професійного спрямування «Облік і аудит» елементам процесу управлінського обліку у їх взаємозв'язку, зрозуміти роль і місце бухгалтерської інформації у виконанні задач управлінського обліку; вивчення системи управлінського обліку з метою здійснення облікового процесу та вміння використовувати його результати і показники для управління господарською діяльністю та контролем за нею; набуття студентами практичних навичок необхідних для виконання робіт, пов'язаних з обліком виробництва і калькулюванням собівартості продукції, забезпечення конкурентоспроможності та ефективності діяльності, управління активами, зобов'язаннями, результатами ліяльності.

В результаті вивчення курсу «Управлінський облік» студенти повинні знати:

- сутність, функції та системи управлінського обліку, схеми його класифікацію методів обліку затрат виробництва; методи організації; калькулювання; об'єкти затрат та об'єкти калькулювання; способи збільшення прибутковості бізнесу; бюджетне планування та контроль; методи оцінювання конкурентоспроможності підприємства;

#### вміти:

- класифікувати затрати; проводити облік затрат за статтями калькуляції та елементами затрат; визначати повну і неповну собівартість; маржинальний дохід та аналізувати отримані показники; прогнозувати майбутні затрати та регулювати ці процеси, аналізувати та застосовувати методи управління активами та зобов'язаннями підприємства, аналізувати фінансові результати з застосуванням оцінювання факторів впливу, обирати та застосовувати методи оцінювання конкурентоспроможності підприємства (ЕФК-аналіз для підприємств малого бізнесу, КЕФ-аналіз для підприємств великого та середнього бізнесу), оцінювати персистентність діяльності підприємства та ступень її трансформації для забезпечення конкурентоспроможності підприємства та ефективності його функціонування - вести стратегічний управлінський облік.

### 1.2. Компетентності, які може отримати здобувач вищої освіти

У результаті вивчення навчальної дисципліни «Управлінський облік» здобувач вищої освіти отримує наступні програмні компетентності та програмні результати навчання, які визначені в Стандарті вищої освіти зі спеціальності 071Облік і оподаткування та освітньо-професійній програмі «Облік і аудит»підготовки бакалаврів.

#### Загальні компетентності:

ЗК1. Здатність вчитися і оволодівати сучасними знаннями, бути готовим до засвоєння та застосування набутих знань.

3К8. Здатність спілкуватися державною та іноземними мовами як усно, так і письмово.

ЗК9. Навички використання сучасних інформаційних та комунікаційних технологій.

ЗК10. Навички здійснення безпечної діяльності, прагнення до збереження навколишнього середовища.

### Спеціальні (фахові, предметні) компетентності:

ФКЗ. Здатність підтримувати належний рівень професійних якостей та постійно підвищувати свою професійну підготовку.

ФК4. Здатність вести дискусію, використовувати відповідну термінологію та способи вираження думки в усній та письмовій формах рідною мовою.

ФК5. Здатність визначати обліково-аналітичну політику підприємства та формувати основні засади його обліково-аналітичної системи.

злійснення обліково-аналітичних  $i<sub>3</sub>$ ФК10. Златність процедур застосуванням спеціалізованих інформаційних систем і комп'ютерних технологій.

#### Програмні результати навчання:

ПРН1. Демонструвати базові теоретичні знання та розуміння економічних категорій, законів, причинно-наслідкових зв'язків між процесами та явищами на різних рівнях економічних систем.

ПРН2. Усвідомлювати особливості функціонування підприємств у сучасних розуміння його демонструвати ринкового та господарювання умовах позиціонування.

методичним інструментарієм фіксації. обробки,  $\Pi$ PH5. Володіти систематизації та передачі обліково-аналітичної інформації щодо фактів та процесів господарської діяльності підприємств, в т.ч. у зовнішньоекономічній c<sub>ob</sub>epi.

ПРН7. Демонструвати розуміння особливостей практики організації та обліково-аналітичної системи підприємств, установ та функціонування організацій різних форм власності, організаційно-правових форм господарювання та видів економічної діяльності

ПРН8. Обгрунтовувати ефективність прийняття рішення з використанням обліково-аналітичної інформації та розуміти організаційно-економічний механізм управління підприємством.

ПРН12. Володіти та застосовувати знання української та іноземної мови для формування ділових паперів і спілкування у професійній діяльності.

ПРН14. Вміти працювати як автономно, так і в команді, проявляти самостійність і відповідальність у роботі, використовувати в роботі етичних принципів.

#### 1.3. Міждисциплінарні зв'язки

Попередні - «Бухгалтерський облік», «Фінансовий облік 1», «Фінансовий облік 2»,

послідовні - «Організація бухгалтерського обліку», «Бухгалтерський облік в управлінні підприємством».

# 1.4. Обсяг навчальної дисципліни в кредитах ЄКТС

Кількість кредитів - 4, годин - 120

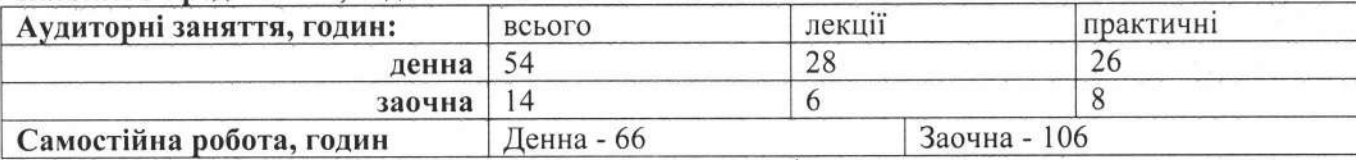

# 2. Зміст дисципліни

# 2.1. Програма змістових модулів

# Змістовий модуль 1: Теоретичні основи управлінського обліку

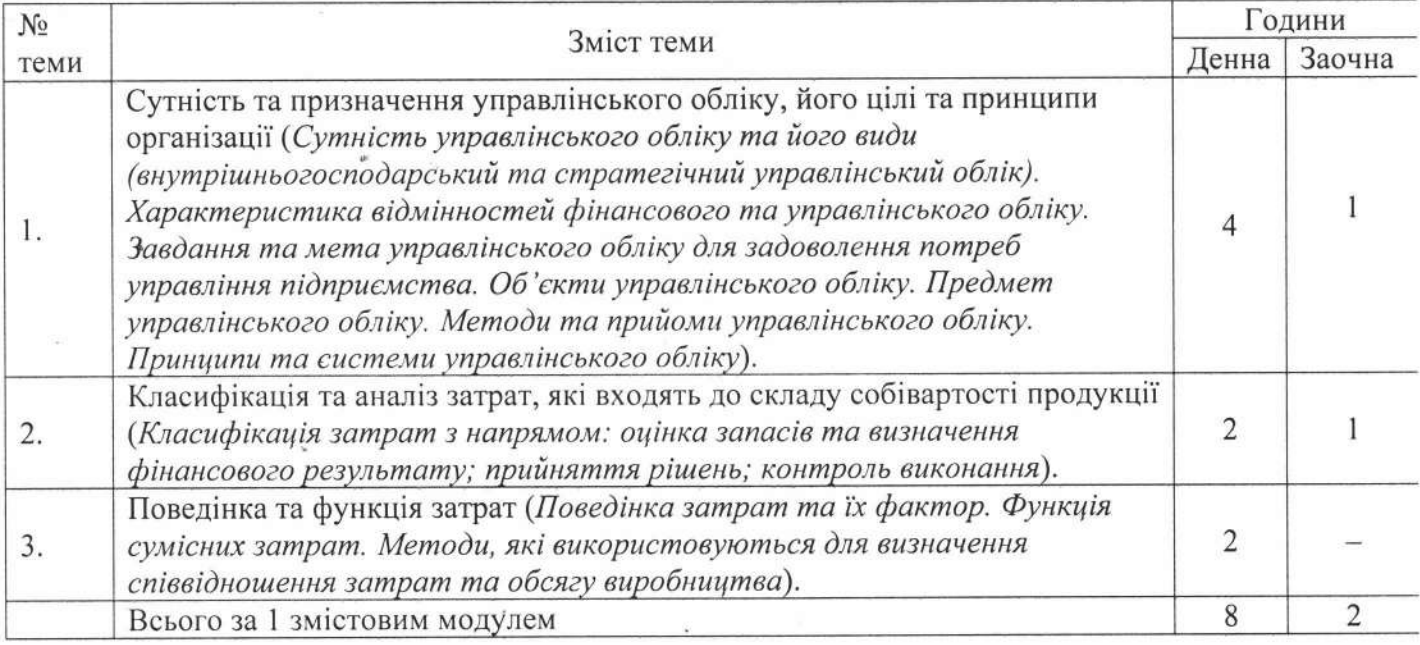

# Змістовий модуль 2: Облік і калькулювання собівартості продукції (робіт, послуг).

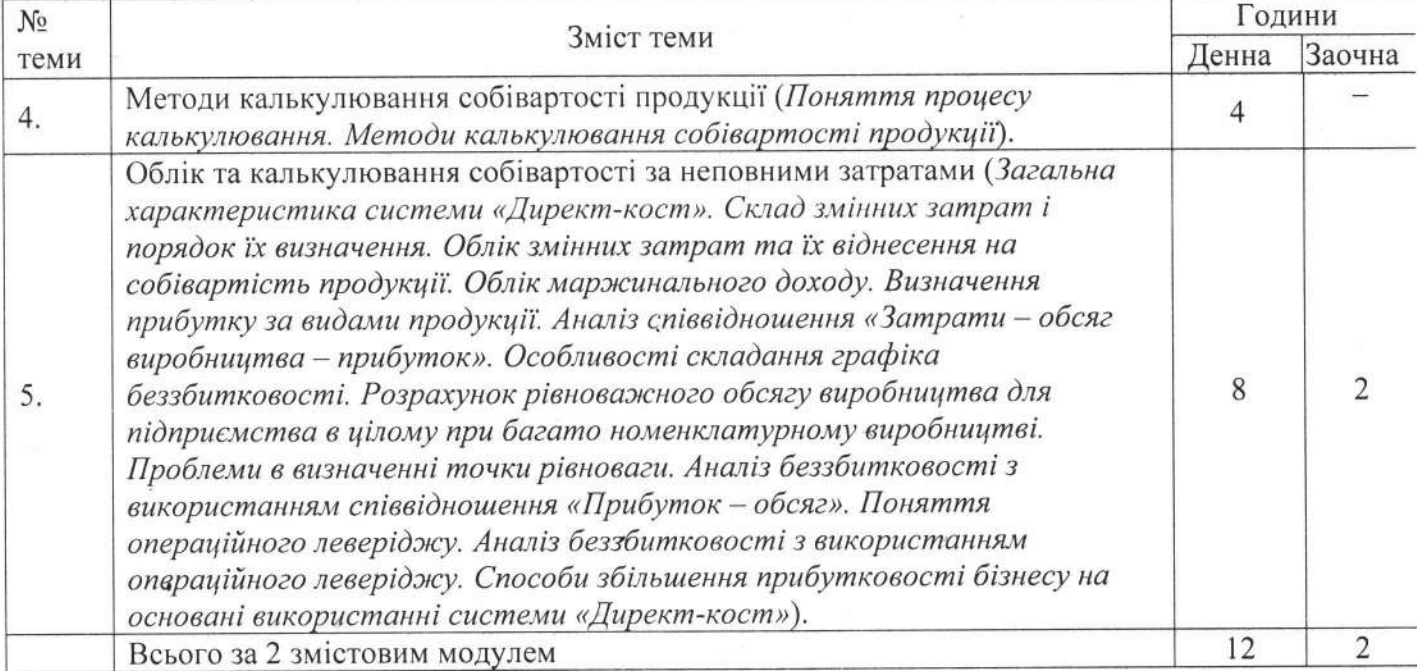

# Змістовий модуль 3: Бюджетне планування та контроль

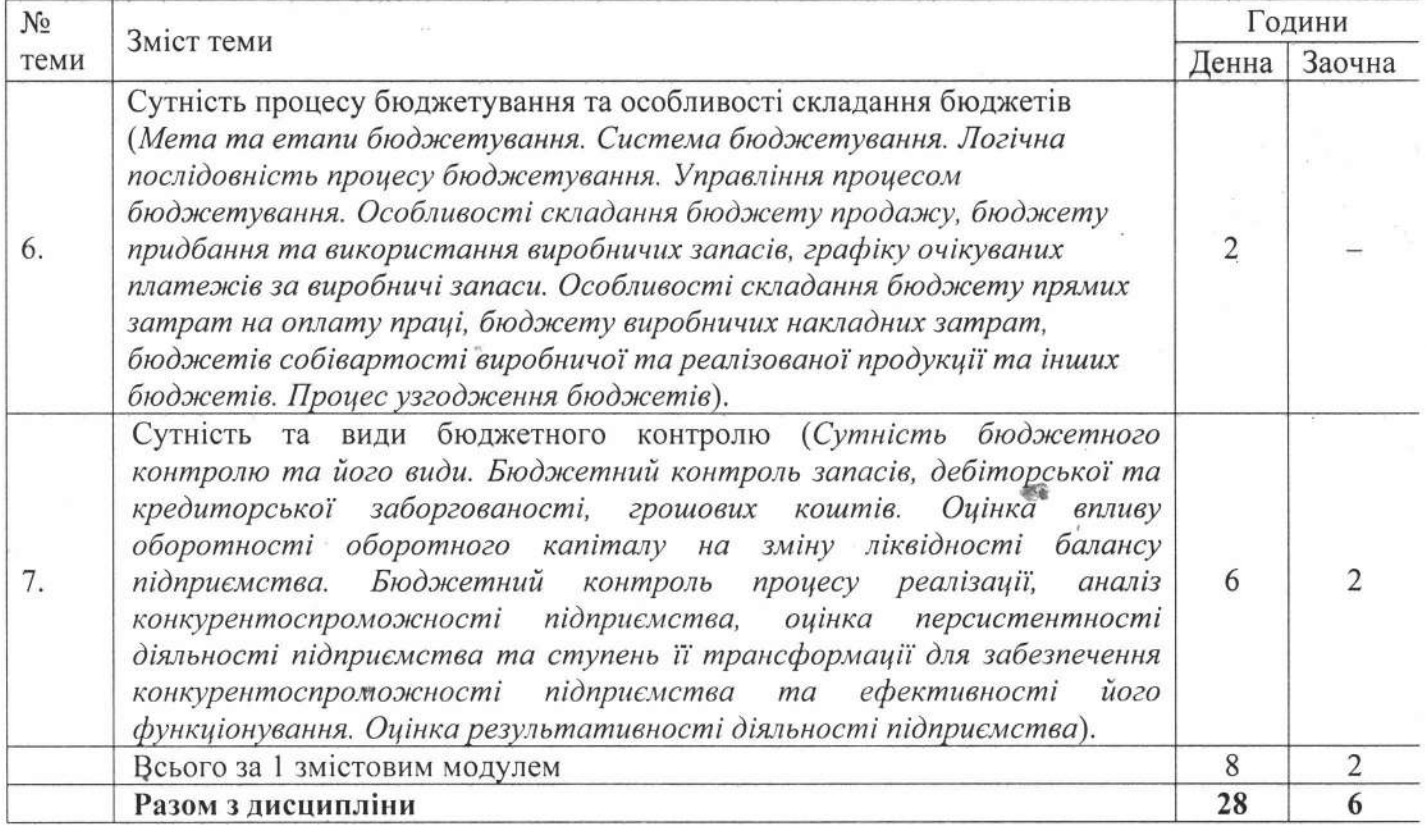

# 2.2. Перелік практичних занять

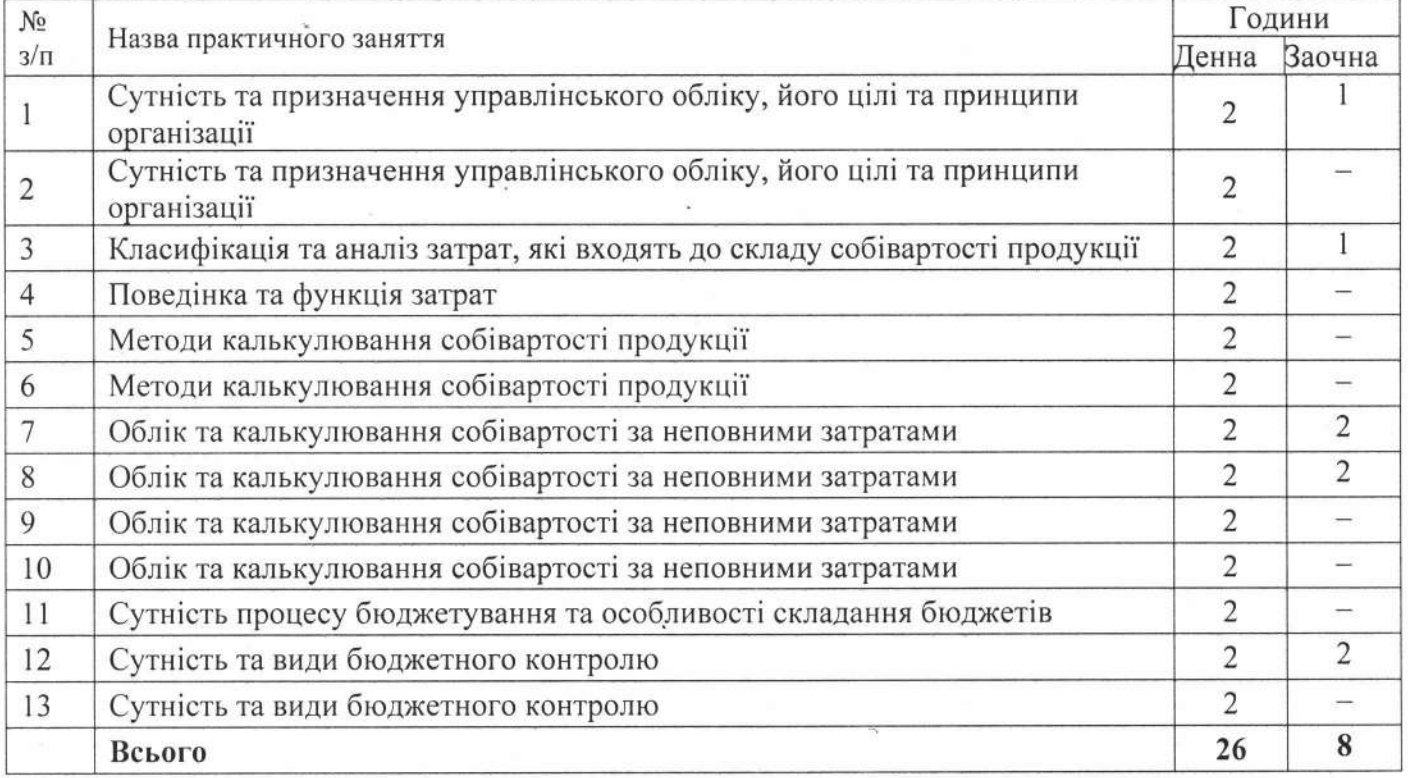

# 2.3. Перелік завдань до самостійної роботи

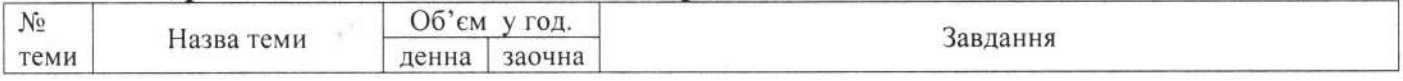

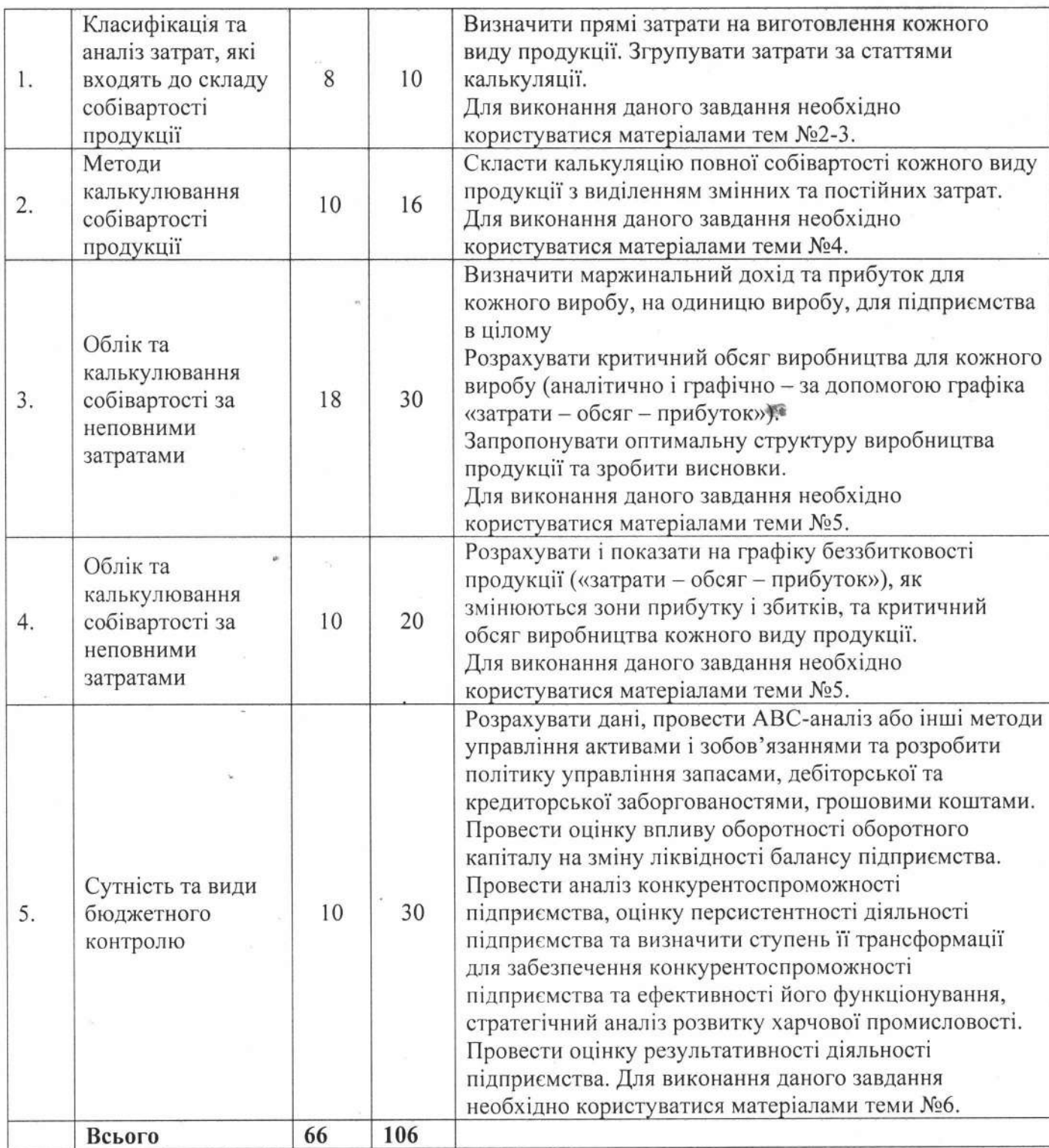

# 3. Критерії оцінювання результатів навчання<br>Види контролю: поточний, підсумковий - екзамен<br>Нарахування балів за виконання змістового модуля

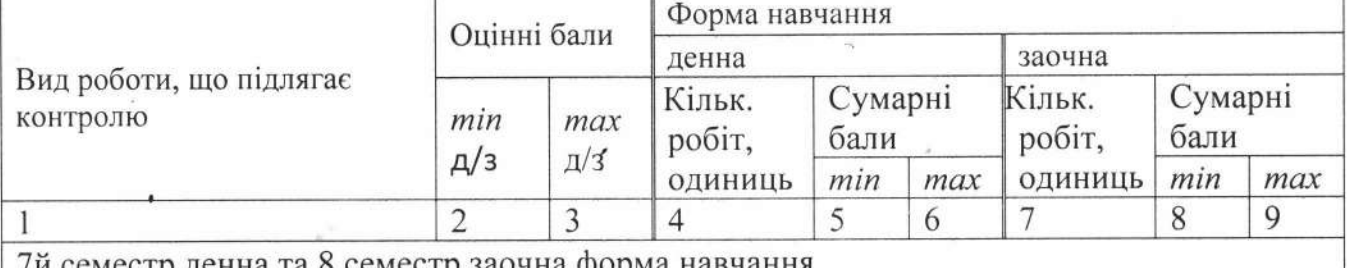

 $\mathbf{v}$ 

и семестр денна та 8 семестр заочна форма навчання

 $\,8$ 

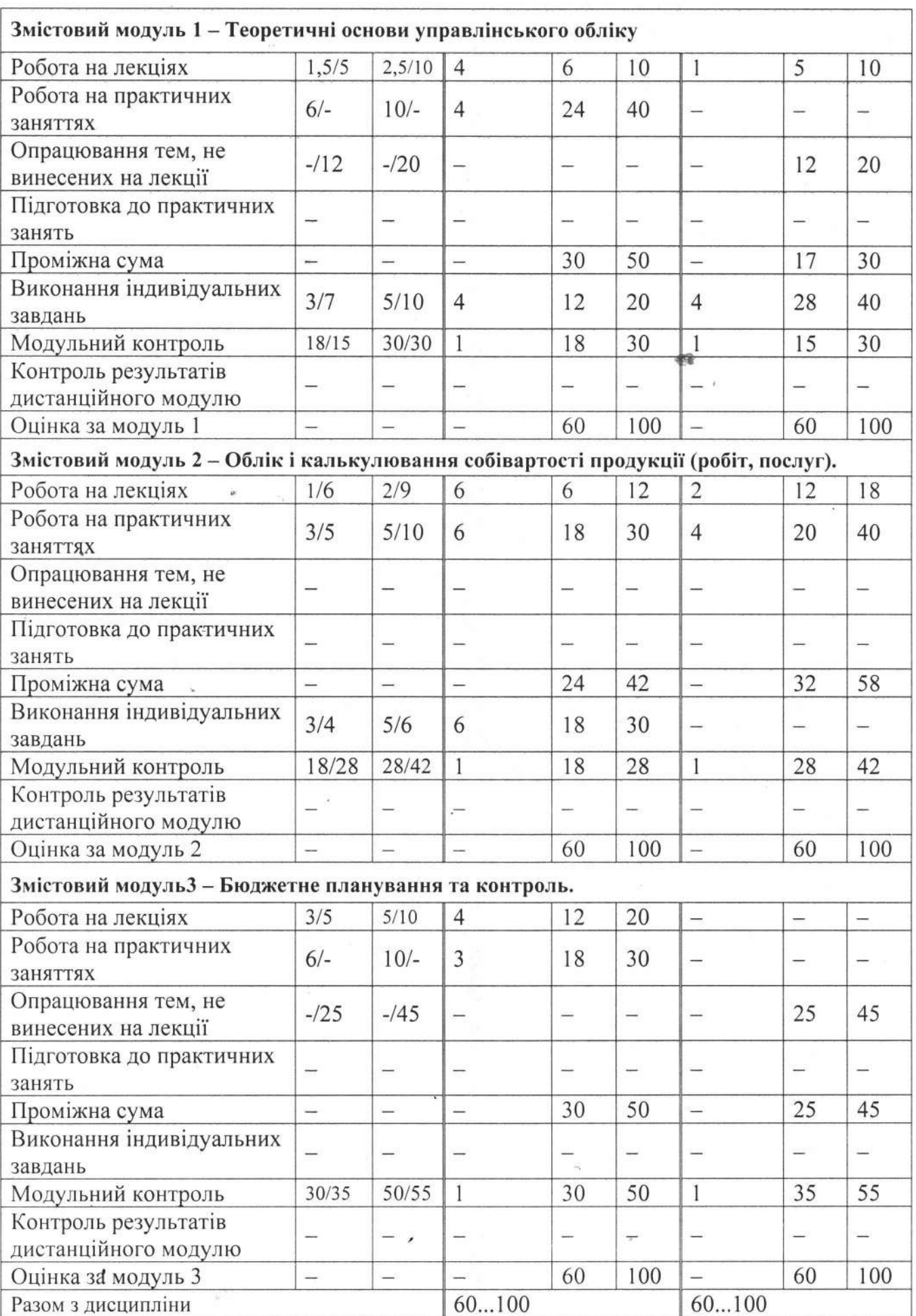

n,

#### 4. Інформаційні ресурси

1. Купріна Н.М., Васьковська К.О. Методичні вказівки до практичних занять з дисципліни «Управлінський облік» для студентів напряму підготовки 6.030509 «Облік і аудит», спеціальності 071 «Облік і оподаткування» денної форми навчання. Одеса: ОНАХТ, 2016. 22 с.

2. Купріна Н.М., Васьковська К.О. Методичні вказівки до вивчення дисципліни та самостійної роботи з курсу «Управлінський облік» для студентів напряму підготовки 6.030509 «Облік і аудит», спеціальності 071 «Облік і оподаткування» заочної форми навчання. Одеса: ОНАХТ, 2016.18 с.

3. Про бухгалтерський облік і фінансову звітність в Україні: Закон України. Затв. постановою Верховної Ради України від 16 липня 199 р. № 996 станом на 16.11.2018 р.: URL: https://zakon.rada.gov.ua/laws/show/996-14 (дата звернення:  $01.09.2020$ ).

4. Загальні вимоги до фінансової звітності: Національне положення (стандарту) бухгалтерського обліку 1 затв. наказом Мінфіну від 07.02.2013 р. № 73 станом на 03.08.2018 p. : URL: https://zakon.rada.gov.ua/laws/show/z0336-13 (дата звернення:  $01.09.2020$ ).

5. Витрати: Положення (стандарт) бухгалтерського обліку 16. Затв. наказом Мінфіну від 31.12.99 р. №318. URL: https: //zakon.rada.gov.ua/laws/show/z0027-00 (дата звернення: 01.09.2020).

6. Положення (стандарти) бухгалтерського обліку: URL: https://buhgalter 911.com/ (дата звернення: 01.09.2020).

7. Методичні рекомендації щодо заповнення форм фінансової звітності: Затв. наказом Мінфіну від 28 березня 2013 року №433 станом на 30.12.2013 р.: URL: https: //zakon.rada.gov.ua/rada/show/v0433201-13/conv(дата звернення: 01.09.2020).

8. План рахунків бухгалтерського обліку активів, капіталу, зобов'язань і операцій підприємств і організацій, затверджений господарських наказом Міністерства фінансів України від 30.11.99р. №291 станом на 09.12.2011 р. URL: https://zakon.rada.gov.ua/laws/show/z1557-11 (дата звернення: 01.09.2020).

9. Інструкція Про застосування Плану рахунків бухгалтерського обліку активів, капіталу, зобов'язань і господарських операцій підприємств і організацій затверджена наказом Міністерства фінансів України від 30.11.99 р. № 291 станом на 05.01.2018 р.: URL: https://zakon.rada.gov.ua/laws/show/z0893-99 (дата звернення: 01.09.2020).

10. Бабіч В.В. Фінансовий облік-2 (Облік зобов'язань, капіталу. Звітність): навч. посіб. ДВНЗ «Київ. нац. екон. ун-т ім. В. Гетьмана». К.: КНЕУ, 2010. 434 с.

11. Бруханський Р. Ф. Бухгалтерський облік: підруч. Тернопіль: ТНЕУ, 2016.480 с.

Україні. 12. Бухгалтерський облік URL: http:  $\, {\bf B}$  $\mathcal{L}(\mathbf{q})$ //www.buhoblik.org.ua/uchet/organizacziya-buxgalterskogo-ucheta/1081-buxgalterskijoblk.html (дата звернення: 01.09.2020).

13. Бухгалтерський облік в Україні: основи та практика. [Електронний https://subject.com.ua/economic/accounting1/index.html (дата  $pecypc$ ]. URL: звернення: 01.09.2020).

14. Бухгалтерський облік: навч. посіб. // Акімова Н.С. та ін. Х.: «Видавництво «Форт», 2016. 447 с.

15. Бухгалтерський облік: основи теорії та практики: підручник // Загородній А.Г. та ін., Нац. ун-т «Львів. Політехніка». 3-тє вид., доопрац. і допов. Л.: Вид-во Львів. політехніки, 2012. 340 с.

16. Бухгалтерский фінансовий облік: пічруч. для студ. спец. «Облік і аудит» виш. навч. закл.// Бутинець Ф.Ф. та ін. 8-ме вид., доп. і перероб. Житомир: ПП «Рута», 2009. 912 с.

17. Гудзь Н. В., Денчук П.Н., Романів Р.В. Бухгалтерський облік: навч. посібник для ВНЗ. 2-ге вид., перероб. і допов. К.: Центр учб. літ., 2016. 424 с.

18. Лишиленко О.В. Бухгалтерський управлінський облік: навч. посіб. К.: Центр учбової літератури, 2009. 254 с.

19. Кундря-Висоцька О. П. Бухгалтерський фінансовий облік: навч. посіб. для студ. вищ. навч. закл. Нац. банк України, Ун-т банк. справи. К.: УБС НБУ, 2012. 399 с.

20. Найда А.В. Коміренко В. С., Селіванова Н. М.Управлінський облік: практикум: навч. посіб. Одес. держ. аграр. ун-т. Одеса: ВМВ, 2014. 249 с.

21. Нападовська Л. В. Управлінський облік: підручник. Київ. нац. торг.-екон. ун-т. 2-е вид., доопрац. та допов. К.: КНТЕУ, 2010. 647 с.

22. Охотник С.И., Пырец Н.М. Управленческий учет: обучающий курс: от теории к практике: учеб. пособие. 7-е изд. Днепропетровск: Акцент, 2016. 509 с.

23. Охотник С. И. Пырец Н.М.Управленческий учет. От теории к практике: обучающий курс. 6-е изд. Днепропетровск: Акцент, 2015. 509 с.

24. Сучасний бухгалтерський облік і контроль: проблеми розвитку: монографія // Ф. Ф. Бутинець та ін. Вінниц. фінанс.-екон. ун-т, Житомир. наук. бух. шк. Житомир: Рута, 2014. 378 с.

25. Управлінський облік: навч. посіб. для студентів ВНЗ // О. О. Гончаренко та ін. Ун-т банк. справи Нац. банку України (м. Київ). Київ: УБС НБУ, 2014. 415 с.

26. Фінансовий облік: конспект лекцій // Абрамчук М.Ю. та ін. Суми: Сумський державний університет, 2018. 395 с.

27. Цал-Цалко Ю.С. Мороз Ю.Ю., Цегельник Н.І. Управлінський облік: підруч. для студентів ВНЗ. Житомир. нац. агроекол. ун-т, Житомир. обл. об-ня громад. орг. «Спілка економістів України». Житомир: Рута, 2015. 631 с.

28. Череп А.В., Шмиголь Н.М., Рибалко О.М. Управлінський облік: навч. посіб. Держ. вищ. навч. закл. «Запоріз. нац. ун-т» М-ваосвіти і науки України. Запоріжжя: Запоріз. нац. ун-т, 2014. 348 с.

29. Купріна Н.М. Оцінювання персистентної трансформації галузі: аспекти застосування методів на мезорівні дослідження // Науково-методичні засади оцінки бізнесу в умовах Євроінтеграції: монографія / Під заг. ред. д.е.н., проф. В.В. Немченка. Х.: Видавництво Іванченка І.С., 2019. С. 168-176.

30. Kuprina N., BaraniukKh., Vaskovska K. Competitiveness of the national economy and its subjects in modern conditions: theoretical and practical aspects of management // Periodicals of Engineering and Natural Sciences. Vol. 7. No 2. August (2019). P. 794-805. URL: http://pen.ius.edu.ba/index.php/pen/article/view/563/345 (дата звернення: 01.09.2020).